## **1.4.1.1 Security Configuration in PHP Proxy**

## Configure Security in PHP Proxy

Included in the code distribution is **index.php** which can act as a simply proxy for use in a PHP-enabled Apache web server. This proxy file requires PHP to be compiled with XML support (default setting in most Linux distributions). Within the PHP file are 2 arrays that are used to restrict all requests from connected web clients to only the IP addresses that the cells are located at.

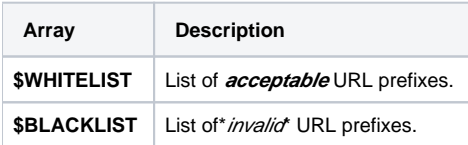

**Examples:**

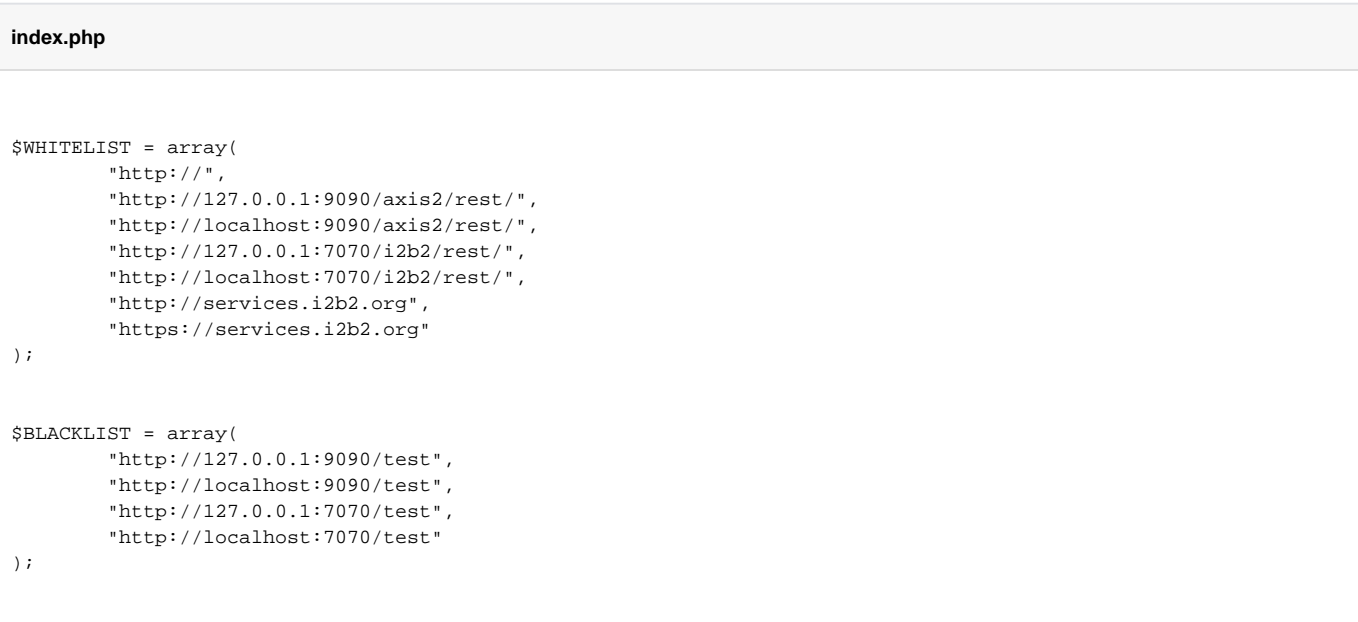

## Steps to update the index.php file

## **WARNING** ⋒

Make sure you are editing the files in your web server directory and not the ones that reside in YOUR\_I2B2\_WC\_DIR.

1. Go to the **web client folder** in your **web server directory**. **Linux Example:** /var/www/html Windows Example: C:\inetpub\wwwroot

2. Open the **index.php** file to edit the existing arrays with information that is relevant to your security policies .

3. Save the changes and close the file.